#### Una iteración con Scrum... ... y luego otra

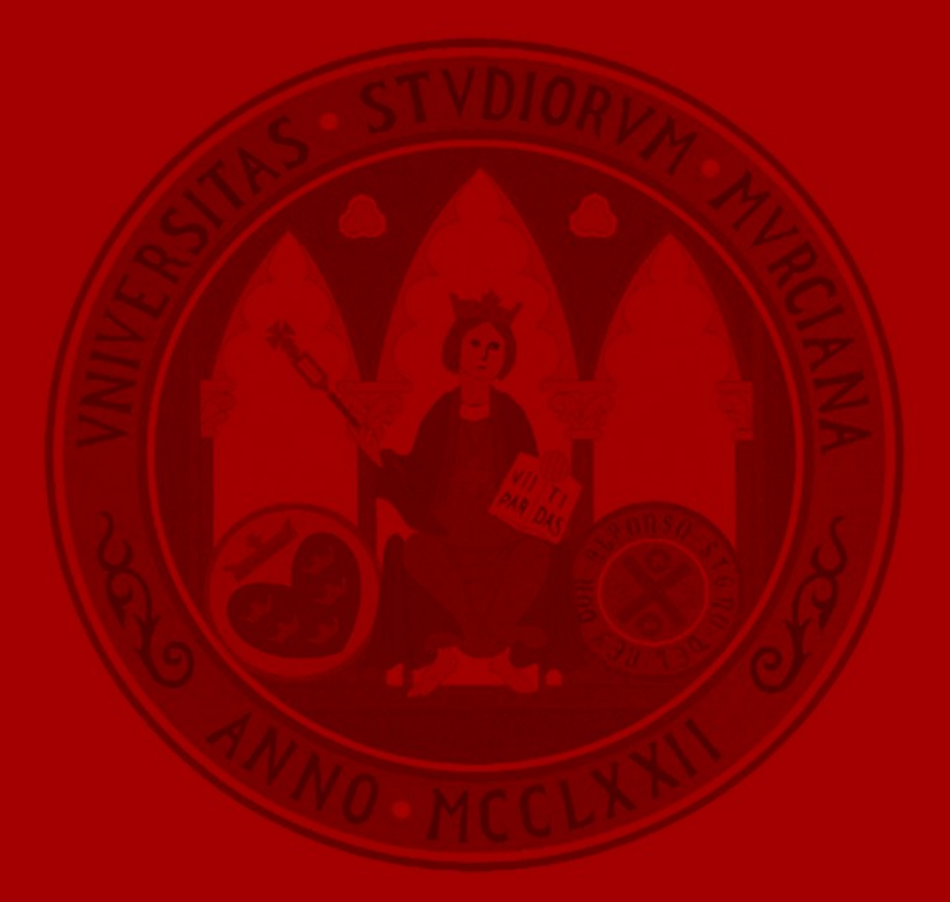

UNIVERSIDAD DE **MURCIA** 

#### **CONTENIDO**

- 1.- Planificación de los Sprints.
- 2.- Cómo transcurren los Sprints.
- 3.- Cómo hacer los Scrum diarios.
- 4.- La finalización de los Sprints.
- 5.- Organización temporal de los proyectos.

# Lo primero la pila de producto

• Debemos tener una pila de producto, iY un Product owner!

UNIVERSIDAD DE

- Las historias de la pila de producto incluirán la siguiente información
	- ID
	- Nombre
	- Importancia
	- Estimación inicial del esfuerzo
	- Cómo probarlo
	- Otras cosas (Estado, categoría, documentos asociados y notas)

# Planificar un sprint

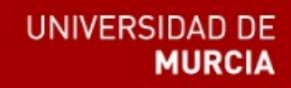

- El propósito de la planificación de sprint es proporcionar al equipo información suficiente para que puedan trabajar en paz unas semanas y el Product Owner tenga la suficiente confianza como para permitírselo.
	- Una meta de sprint
	- Un equipo con sus miembros y dedicación
	- Una pila de sprint
	- Una fecha para la demo de sprint
	- Un lugar y hora definidos para el Scrum diario

#### ¿De qué hablamos planificando el sprint?

**UNIVERSIDAD DE** 

- Para cada historia
	- Alcance e importancia. Los determina el PO.
	- Estimación de esfuerzo. Lo determina el equipo.
- La calidad del sistema
	- Calidad externa: Forma parte del alcance
	- Calidad interna (Innegociable): Consistencia del diseño, cobertura de pruebas, legibilidad del código, refactorización, etc.
- OjO: Reuniones largas. Hay mucho de lo que hablar.

# Características del Sprint

- Duración: Cortas, 6 semanas como mucho. 3 semanas el ideal.
- Meta del sprint: Descrita en términos de negocio.

**UNIVERSIDAD DE** 

- ¿Por qué hacemos este sprint en lugar de irnos a casa de vacaciones?
- Pila de Sprint
	- El equipo decide cuantas historias incluir en el sprint.

∗100

- El PO decide que historias incluir en el sprint.
- Velocidad estimada
	- ∑ Disponibilidad∗Número días
	- Velocidad Estimada<sup>=</sup> Equipo

Dedicación

#### Lo último en tecnología, las tarjetas de cartón

**UNIVERSIDAD DE MURCIA** 

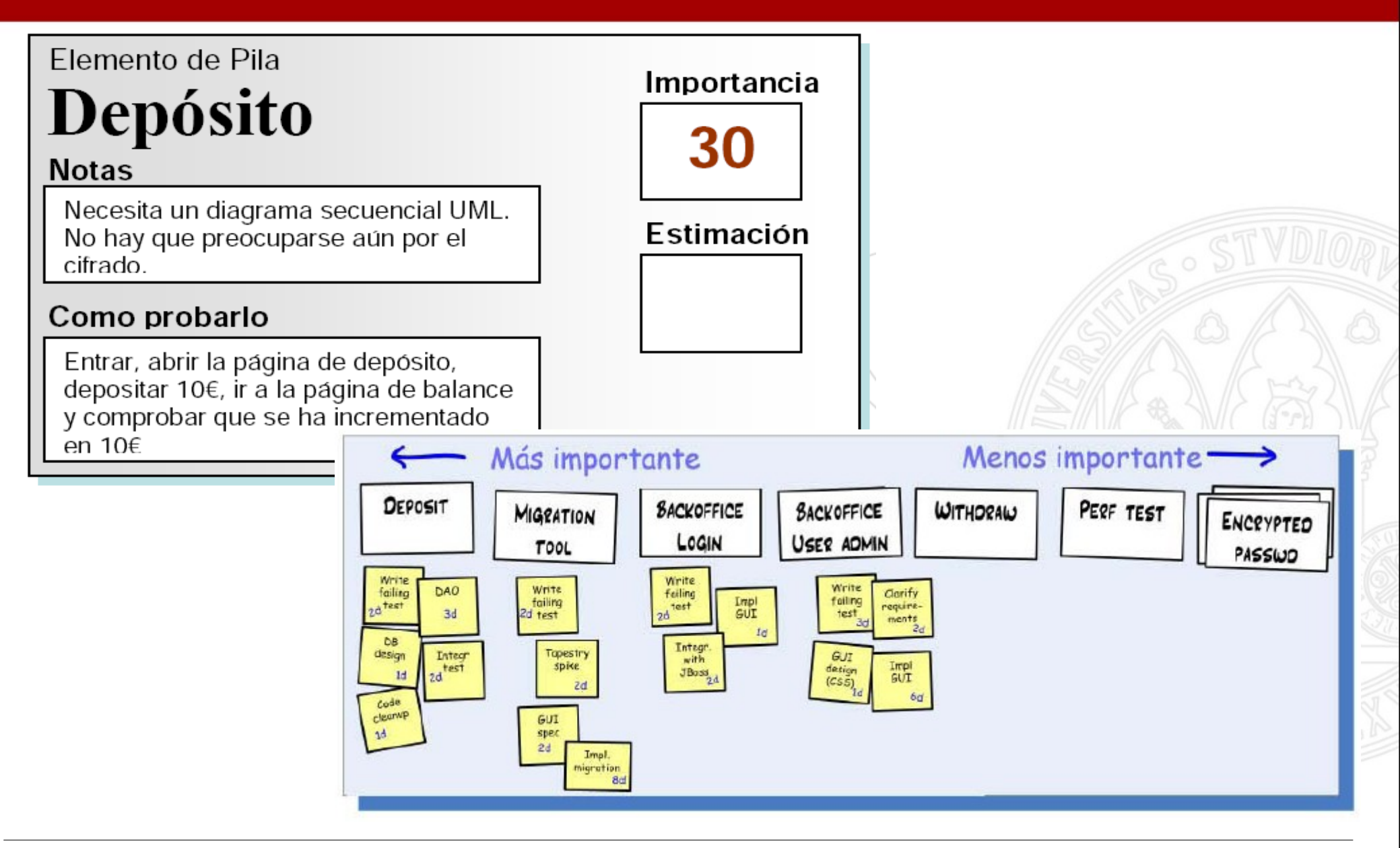

### Estimación de historias con planning poker

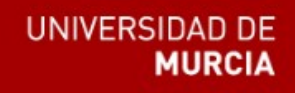

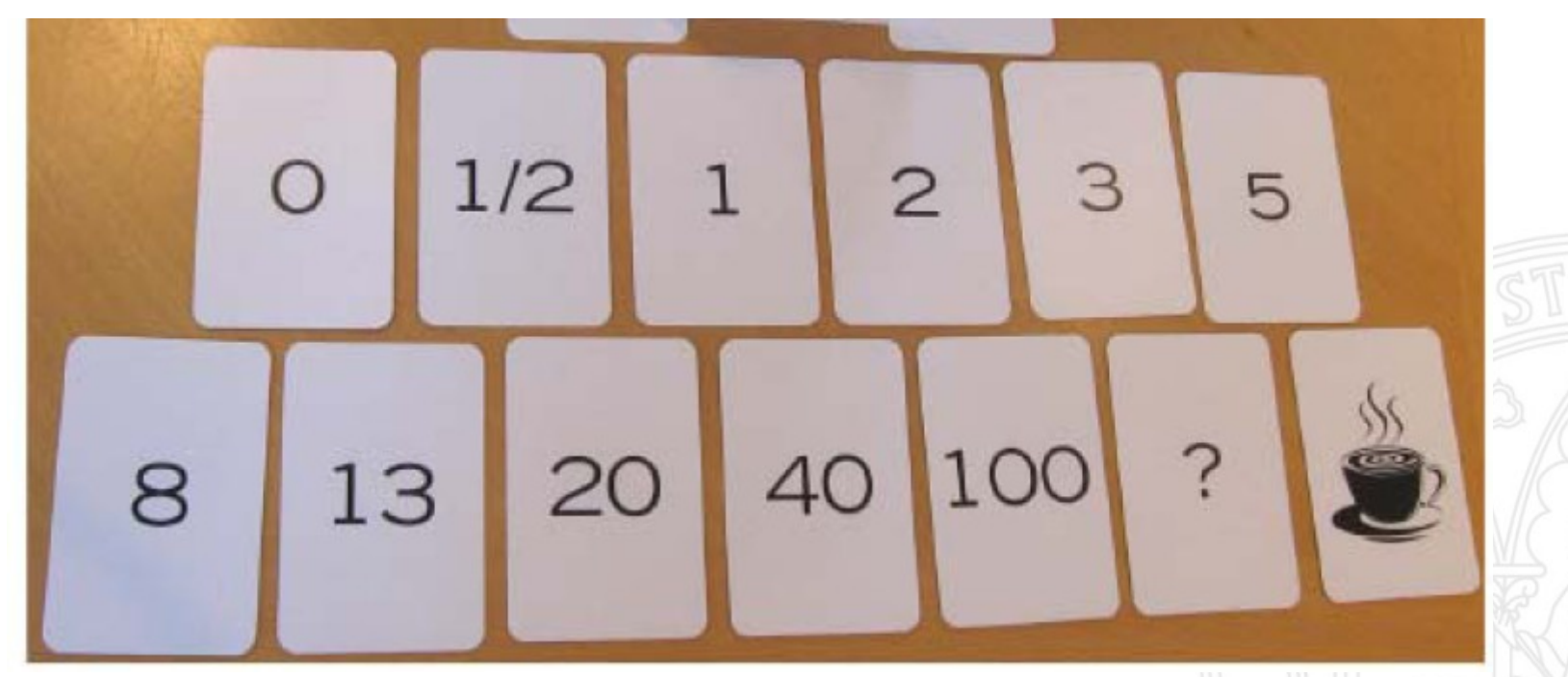

• Definición de terminado: Listo para pasar a producción.

# *iDivide y planificarás!*

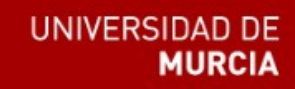

- Crear pilas de sprint con historias de 40 puntos es difícil.
- Gestionar 80 historias de 0,5 puntos es microgestionar.
- La división en tareas:
	- Revela trabajo adicional => estimaciones más realistas.
	- El seguimiento de los sprints es más eficiente.
- Tareas "fijas"
	- Escribir los test
	- Pruebas de integración, depuración y refactorización

# Acabando el sprint. Qué debe estar hecho

- Prioridad 1: Meta de sprint. Fecha para la demo.
- Prioridad 2: Pila de sprint
- Prioridad 3: Estimación de las historias de sprint
- Prioridad 4: Cómo probarlo, para cada historia
- Prioridad 5: Cálculos de velocidad y recursos
- Prioridad 6: Lugar y hora para el Scrum diario.
- Prioridad 7: División de historias en tareas.

# Otro tipo de historias

- Historias técnicas
	- Intentar transformarlas en historias normales
	- Intentar incluirlas como tareas en otras historias
	- Negociar con el Product Owner una disminución de la velocidad estimada para poder realizarlas.
- Errores
	- Considerar los errores como historias normales.
	- Crear historias agrupando errores.
	- Disminuir la dedicación para dedicar tiempo a los errores.

# Cómo gestionamos el sprint

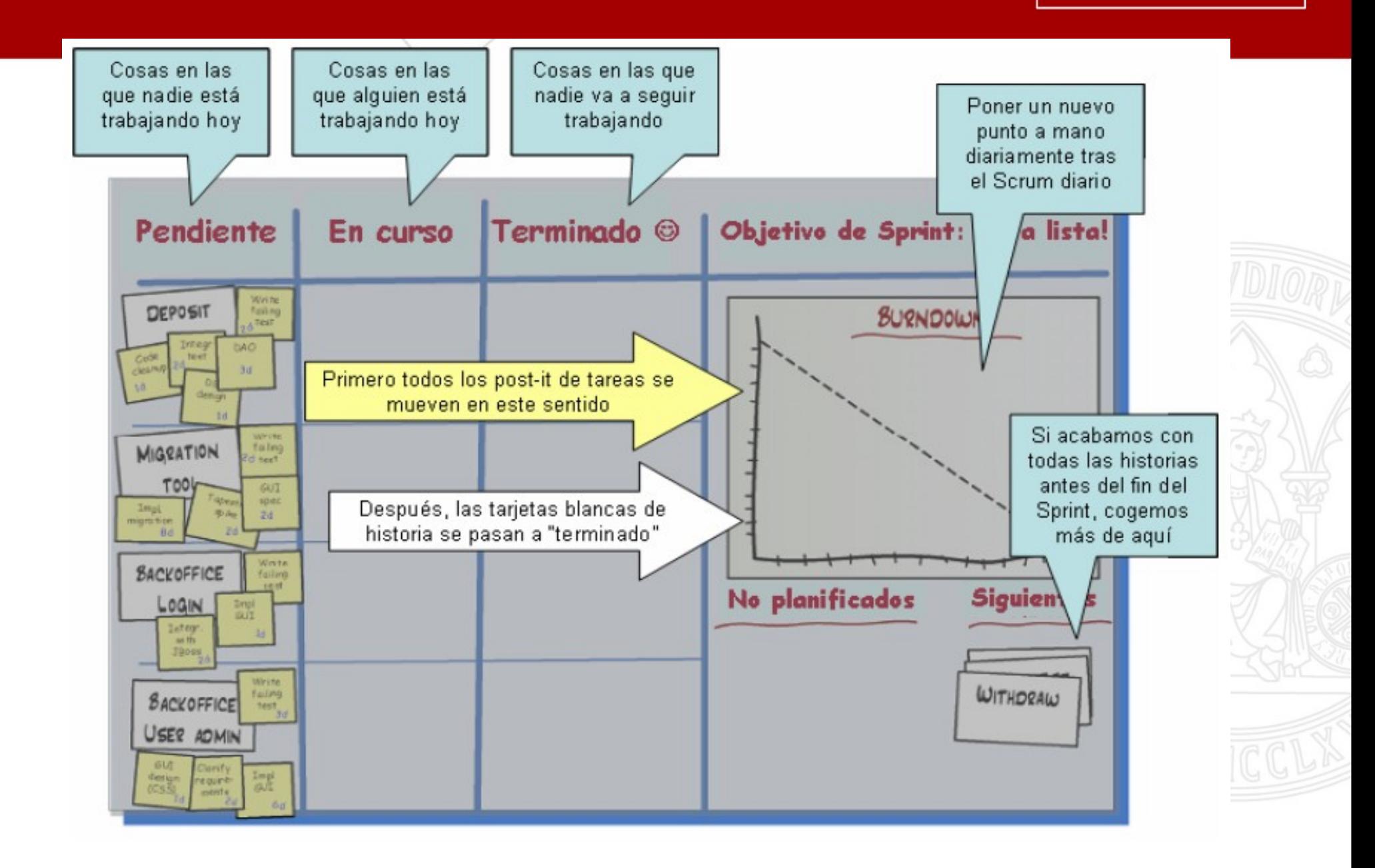

### Ejemplos de tablones de tareas

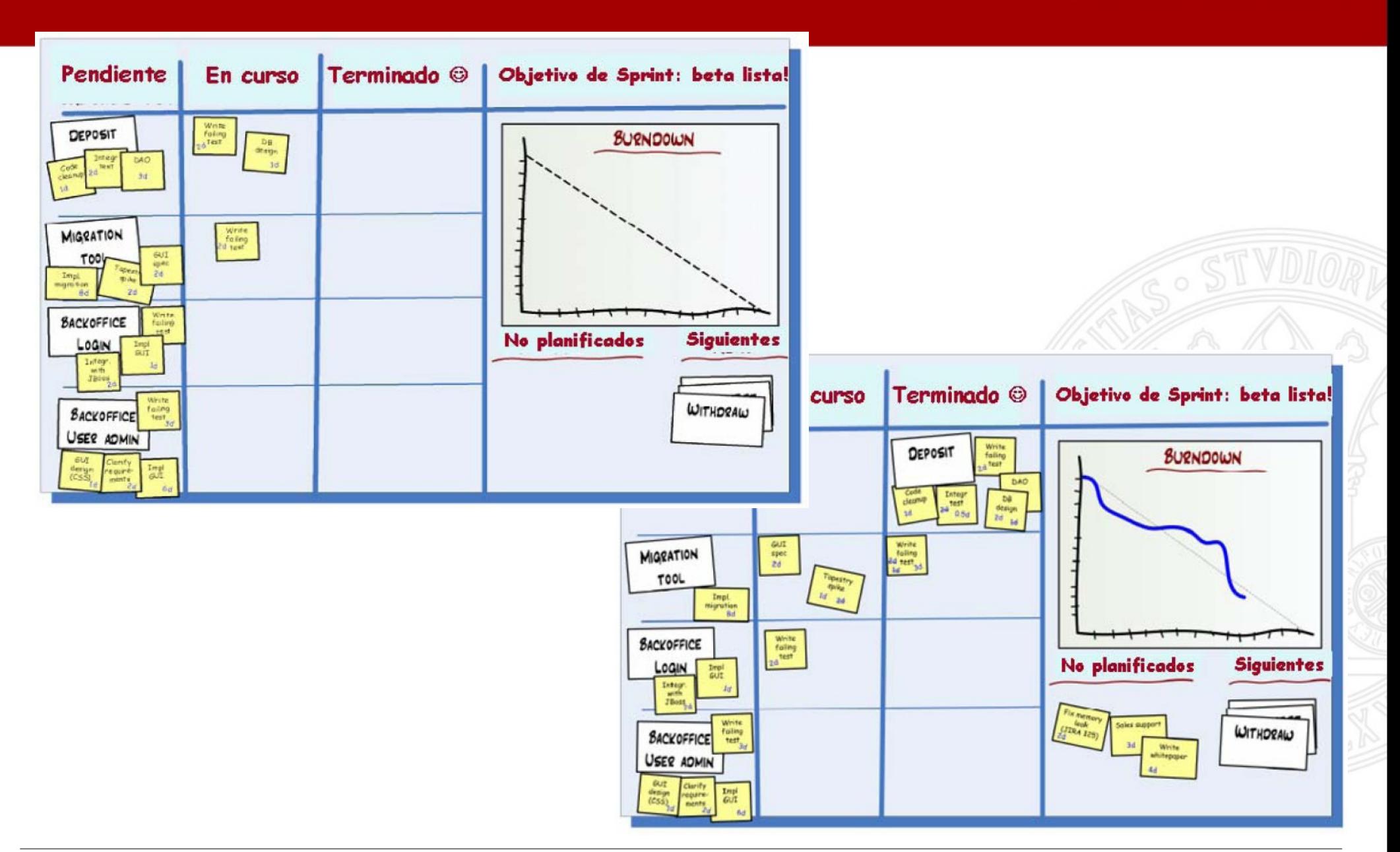

**UNIVERSIDAD DE** 

**MURCIA** 

### Ejemplos de diagramas BurnDown

**UNIVERSIDAD DE MURCIA** 

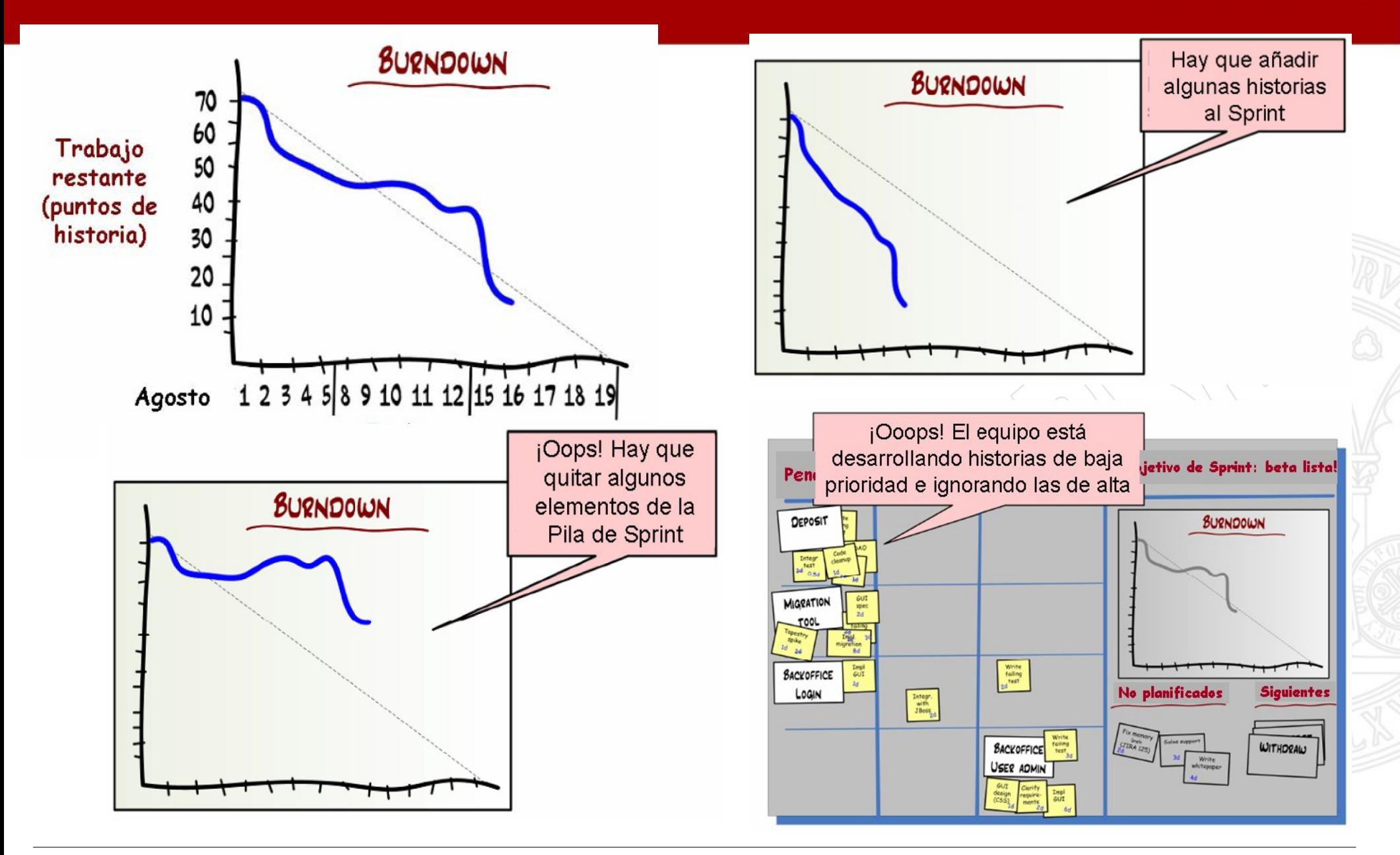

# ¿Qué pasa en los Scrum diarios?

• Mismo sitio, mismo hora diaria. Preferiblemente frente al tablón de tareas.

**UNIVERSIDAD DE** 

- Cada miembro del equipo comenta
	- Qué hizo ayer. Problemas que tuvo
	- Qué hará hoy. Problemas que podría tener
- "Alguien" actualiza el tablón de tareas y el diagrama de burndown.

# Haciendo visibles los Sprints

- **UNIVERSIDAD DE**
- Informar a la compañía del comienzo del sprint
	- Objetivo, pila de sprint, calendario y equipo
- Demo de sprint
	- Reconocimiento por el trabajo "bien" hecho
	- Visibilidad en la organización
	- "Obliga" a acabar realmente las cosas
- Puntos a abordar
	- Explicar el objetivo del sprint
	- Muestra código funcionando
	- Qué hemos hecho, no cómo lo hemos hecho (nivel de negocio)

### Retrospectivas de sprint

- Oportunidad de mejora
- Objetivos de esta reunión
	- Qué ha ido bien
	- Qué podría mejorarse
	- Qué problemas son evitables
	- Resumiendo **"Qué podemos hacer mejor la próxima vez"**

UNIVERSIDAD DE

• Difundir lo aprendido entre otros equipos.

#### Organización temporal de los sprints

**UNIVERSIDAD DE** 

- Duración del sprint: 3 semanas
	- Día 1: Planificación del sprint
	- Días 2 al 13 (12 días): Sprint
	- Día 14: Demo Sprint y Retrospectiva
	- Día 15: Laboratorio

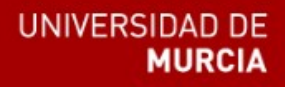

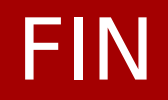

#### Gracias por vuestra atención

#### ¿Alguna pregunta?